Copyright © 2017 by Academic Publishing House Researcher s.r.o

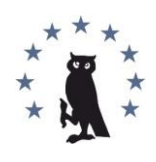

Published in the Slovak Republic European Journal of Computer Science Has been issued since 2015. ISSN: 2412-2033 E-ISSN 2500-1035 2017, 3(1): 23-29

DOI: 10.13187/ejcs.2017.1.23 [www.ejournal39.com](http://www.ejournal39.com/)

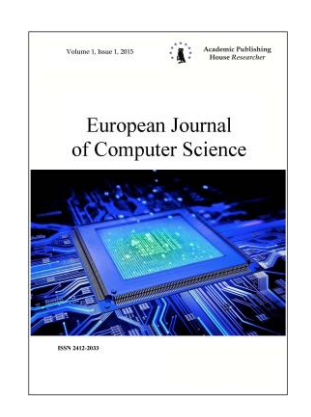

# **Application of Microsoft Excel in the Conduct of a Sociological Study of the Results of The Survey, for the Study of the Sociological Portrait of Applicants of Secondary Special Educational Institutions of the South Of Russia in TOP-50 Specialties**

Arsen R. Simonyan <sup>a</sup> , \*

a Sochi state university, Russian Federation

# **Abstract**

In the article features of application of the program package Microsoft Excel at stages of sociological research are considered. A specific example shows the features of the software package when creating a database of questionnaire results, to study the sociological portrait of applicants of secondary special educational institutions in the South of Russia in TOP-50 specialties. Based on the created databases, applying the capabilities of Microsoft Excel, processed the results of the study and built diagrams.

**Keywords:** information technologies, software, Microsoft Excel, sociological research, effectiveness of sociological research

### **1. Введение**

Особенностью проведения социологического опроса на современном этапе развития является широкое применение возможностей информационных технологий.

По мнению многих исследователей, применение информационных технологий на различных этапах социологического исследования создает оптимальные условия для удовлетворения информационных потребностей исследователей (Мальцева, 2014).

Объектом исследования в данной статье выступают информационные технологии, обеспечивающие эффективность социологического исследования.

Предметом исследования являются особенности процесса применения информационных технологий на разных этапах измерения социологических данных.

Цель работы состоит в иллюстрации возможностей пакета Microsoft Excel для организации социологического исследования.

# **2. Обсуждение**

Безусловно, специализированные программы имеют целый ряд преимуществ, так как они разработаны для решения задач определенного вида методами математической статистики. Однако универсальные программы в ряде случаев оказываются полезнее, чем специализированные. Главное преимущество универсальных программ заключается в их доступности, распространенности, понятности для пользователя, универсальности – ориентированности на решение широкого круга задач.

\* Corresponding author

1

E-mail addresses: oppm@mail.ru (A.R. Simonyan)

Среди универсальных пакетов наибольшую популярность приобрели программы Microsoft Office. Пакет Microsoft Office полностью ориентирован на интеграцию разнородных данных и работу с информационными ресурсами Интернет.

К достоинствам данного программного обеспечения следует отнести доступность (входит в пакет MS Office), понятность, высокий уровень самообучения. Недостатком является универсальность пакета, его неспособность автоматизировать обработку учетной информации (Мальцева, 2015).

Наиболее подходящими для обработки данных социологического исследования являются следующие программы.

Microsoft Word чаще всего применяется для создания бланка анкеты и формирования итогового отчета.

Microsoft Excel – это табличный процессор, средствами которого реализуются базовые вычисления и моделирование данных социального опроса: встроенные функции различных категорий, методы статистической обработки данных, графическое представление данных, веб-публикации данных анализа в виде интерактивных сводных таблиц и диаграмм.

При использовании Microsoft Excel на этапе обработки данных социологического исследования необходимо обратить внимание на некоторые особенности применения табличного редактора, приведенные ниже.

На первом этапе обработки данных осуществляется ввод первичной социальной информации в программу. Исходными данными для базы данных являются данные анкет, собранные интервьюерами. Перед непосредственным вводом данных с бумажных бланков анкет первичная социальная информация кодируется. Каждой анкете присваивается порядковый номер, каждый ответ в каждом вопросе кодируется цифрой по порядку появления в вопросе. В базу данных – матрицу ответов, состоящую из строк, соответствующих номеру анкеты и ответам одного респондента, и столбцов, соответствующих номеру ответа на вопрос, операторы вводят числовую информацию.

#### **3. Основная часть**

С целью исследования отдельных аспектов социологического портрета студента посредством методом анкетирования студентов специальностей ТОП-50 нами была составлена социологическая анкета, включавшая в себя четыре основных блока:

1) профессиональное самоопределение;

- 2) ценностные ориентации;
- 3) характеристика учебно-воспитательного процесса;
- 4) жизненные планы.

В анкету для обучающихся были включены 28 вопросов, а в анкету для абитуриентов 33 открытых и закрытых вопросов с использованием различных шкал, с возможностью выбора нескольких из перечисленных вариантов ответа и поле для своего ответа. Для описания сегментов были включены такие переменные как «пол», «возраст», «образование», «состав семьи», «количество детей в семье», «социально-имущественное положение», «источники дохода», «эмоциональный фон при заполнении анкеты».

Чтобы показать, как работает Microsoft Excel при обработке данных выберем часть анкеты, в которой обработка данных ведется с помощью функции «Фильтр» (см. табл. 1).

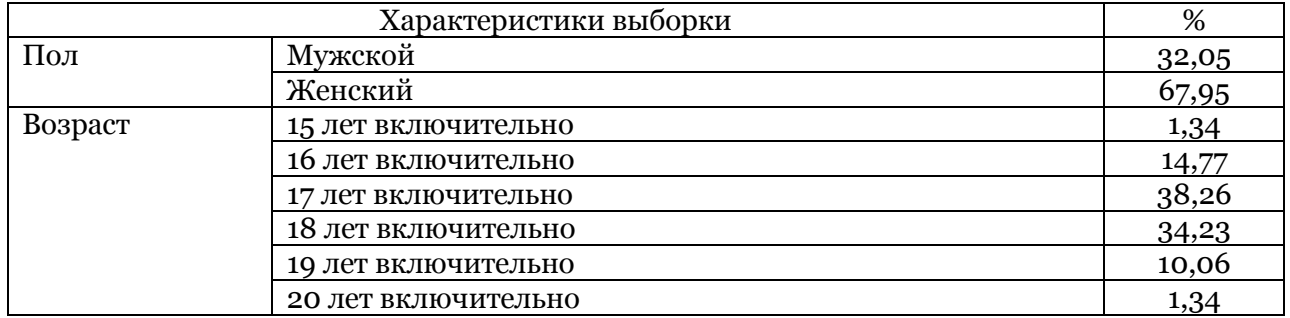

**Таблица 1.** *Сводные данные ответов респондентов (в %)*

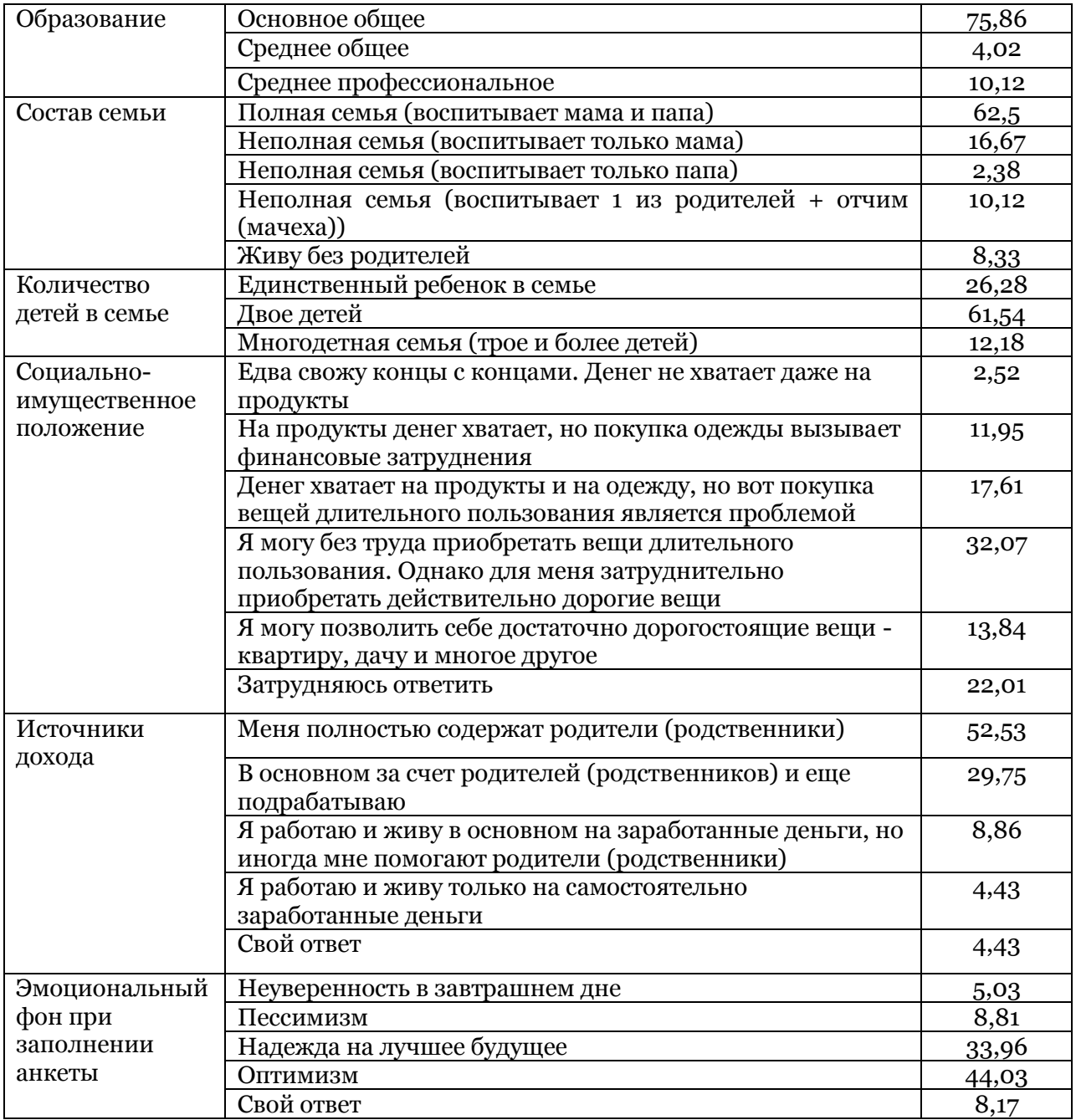

Далее на рисунках иллюстрированы, как получаются числа (см. рис. 1-4)

 $\equiv$ 

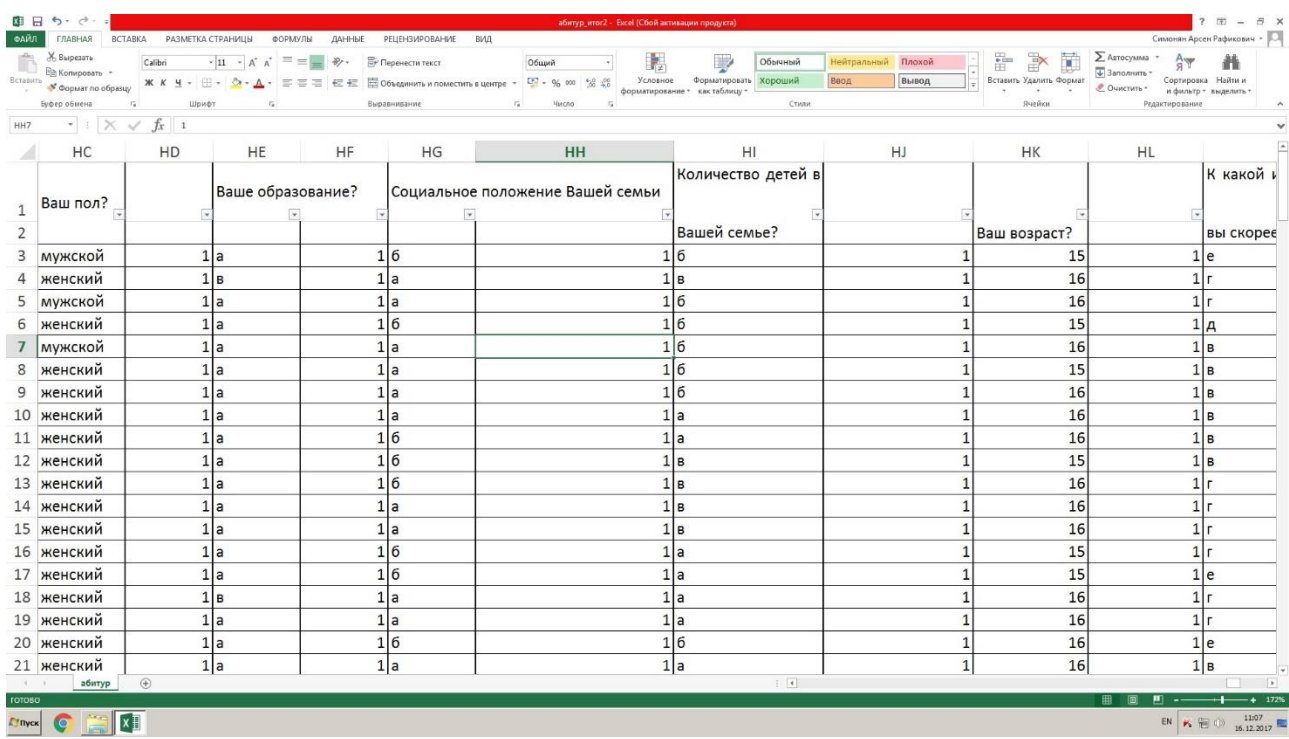

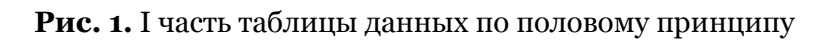

| 图 日 ち で 。<br><b>ФАЙЛ</b>                                                        |                 |    |                | ГЛАВНАЯ ВСТАВКА РАЗМЕТКА СТРАНИЦЫ ФОРМУЛЫ ДАННЫЕ РЕЦЕНЗИРОВАНИЕ ВИД | абитур_итог2 - Excel (Сбой активации продукта)                                                                                                    |                       |                                     |                                                                                                | Симонян Арсен Рафикович -                                                                                                    | 7 H - 8 X    |
|---------------------------------------------------------------------------------|-----------------|----|----------------|---------------------------------------------------------------------|----------------------------------------------------------------------------------------------------|-----------------------|-------------------------------------|------------------------------------------------------------------------------------------------|----------------------------------------------------------------------------------------------------|--------------|
| Ж Вырезать<br><b>Ве Копировать</b><br>Буфер обмена Бита Са Старифт Са Савета Са |                 |    |                | Выравнивание                                                        | $\mathbf{L}$<br>Общий - -<br><b>BetaBird</b> Conseption Consequence Consequently <b>X K</b> M + $\Box$ + $\Box$ + $\Box$ + $\Box$ = $\equiv$ $\equiv$ $\Box$ $\equiv$ $\equiv$ $\Box$ Consequently in polarization is usingle + $\Box$ + $\Box$ + $\otimes$ + $\Delta$ + $\Box$ = $\equiv$ $\equiv$ $\Box$ Consequently<br>Ta Marcho 15 | V<br>Обычный<br>Стили | Нейтральный Плохой<br>Ввод<br>Вывод | $\mathbb{R}^N$<br>蘭<br>F<br>Вставить Удалить Формат<br>the company of the company of<br>Ячейки | $\sum_{\text{max}}$ Astocyama - $\frac{A}{A}$<br>$\sqrt{\frac{1}{2}}$ 3 anonum -<br>Сортировка Найти и<br><u>€</u> Очистить * и фильтр * выделить *<br>Редактирование |              |
| HH7 $\rightarrow$ $\mathbb{R}$ $\times$ $\rightarrow$ $f_x$ 1<br>HC             | HD              | HE | HF             | HG                                                                  | HH                                                                                                    | HI.                   | HJ                                  | HK                                                                                             | <b>HL</b>                                                                                                    |              |
| 145 женский                                                                     | 1 a             |    |                | 1 a                                                                 |                                                                                                    | 1 6                   |                                     | 15                                                                                             | $\mathbf{1}$                                                                                                    |              |
| 146 мужской                                                                     | 1 a             |    |                | $1\overline{6}$                                                     |                                                                                                    | 1 6                   |                                     | 16                                                                                             | 1 B                                                                                                    |              |
| 147 женский                                                                     | 1 <sub>B</sub>  |    |                | .la                                                                 |                                                                                                    | 1 B                   |                                     | 17                                                                                             | 1 r                                                                                                    |              |
| 148 мужской                                                                     | 1 <sub>1a</sub> |    | 1 <sub>a</sub> |                                                                     |                                                                                                    | 1 a                   |                                     | 15                                                                                             | 1 B                                                                                                    |              |
| 149 женский                                                                     | 1 a             |    |                | $1\overline{6}$                                                     |                                                                                                    | 1 6                   |                                     | 16                                                                                             | 1 <sub>e</sub>                                                                                                    |              |
| 150 женский                                                                     | 1 a             |    |                | .la                                                                 |                                                                                                    | lб                    |                                     | 17                                                                                             | 1 r                                                                                                    |              |
| 151 мужской                                                                     | 1 <sub>1a</sub> |    | $\mathbf{1}$   | $\overline{6}$                                                      |                                                                                                    | 1la                   |                                     | 16                                                                                             | 1 B                                                                                                    |              |
| 152 женский                                                                     | 1B              |    | 1 <sub>a</sub> |                                                                     |                                                                                                    | 1 6                   |                                     | 15                                                                                             | 1 r                                                                                                    |              |
| 153 женский                                                                     | 1 a             |    |                | la                                                                  |                                                                                                    | la                    |                                     | 17                                                                                             | 1 B                                                                                                    |              |
| 154 женский                                                                     | 1 <sub>a</sub>  |    |                | la                                                                  |                                                                                                    | l6                    |                                     | 15                                                                                             | 1 r                                                                                                    |              |
| 155 женский                                                                     | 1 <sub>a</sub>  |    | 1 <sub>a</sub> |                                                                     |                                                                                                    | 1 <sub>a</sub>        |                                     | 16                                                                                             | 1 <sub>e</sub>                                                                                                    |              |
| 156 женский                                                                     | 1a              |    |                | la                                                                  |                                                                                                    | 1 6                   |                                     | 16                                                                                             | 1 A                                                                                                    |              |
| 157 женский                                                                     | 1a              |    |                | lб                                                                  |                                                                                                    | 1 6                   |                                     | 16                                                                                             | $1\overline{6}$                                                                                                    |              |
| 158 женский                                                                     | 1 <sub>a</sub>  |    | 1 r            |                                                                     |                                                                                                    | 1 6                   |                                     | 16                                                                                             | 1 B                                                                                                    |              |
| 159 мужской                                                                     | 1 a             |    | $\mathbf{1}$   | 6                                                                   |                                                                                                    | 1 B                   |                                     | 16                                                                                             | 1 <sub>B</sub>                                                                                                    |              |
|                                                                                 | 156B            |    | 156            |                                                                     | 154                                                                                                    |                       | 149                                 |                                                                                                | 156                                                                                                    |              |
|                                                                                 | 100             |    | 100            |                                                                     | 100                                                                                                    |                       | 100                                 |                                                                                                | 100                                                                                                    |              |
|                                                                                 |                 |    |                |                                                                     |                                                                                                    |                       |                                     |                                                                                                |                                                                                                    |              |
|                                                                                 |                 |    |                |                                                                     |                                                                                                    |                       |                                     |                                                                                                |                                                                                                    |              |
|                                                                                 |                 |    |                |                                                                     |                                                                                                    |                       |                                     |                                                                                                |                                                                                                    |              |
|                                                                                 |                 |    |                |                                                                     |                                                                                                    |                       |                                     |                                                                                                |                                                                                                    |              |
|                                                                                 |                 |    |                |                                                                     |                                                                                                    |                       |                                     |                                                                                                |                                                                                                    |              |
| абитур<br>$A \rightarrow B$                                                     | $\bigoplus$     |    |                |                                                                     |                                                                                                    | $\frac{1}{2}$         |                                     |                                                                                                |                                                                                                    | $\Box$       |
|                                                                                 |                 |    |                |                                                                     |                                                                                                    |                       |                                     |                                                                                                | $m = -$<br>田園                                                                                                    | $+$ $+$ 172% |

**Рис. 2.** II часть таблицы данных по половому принципу

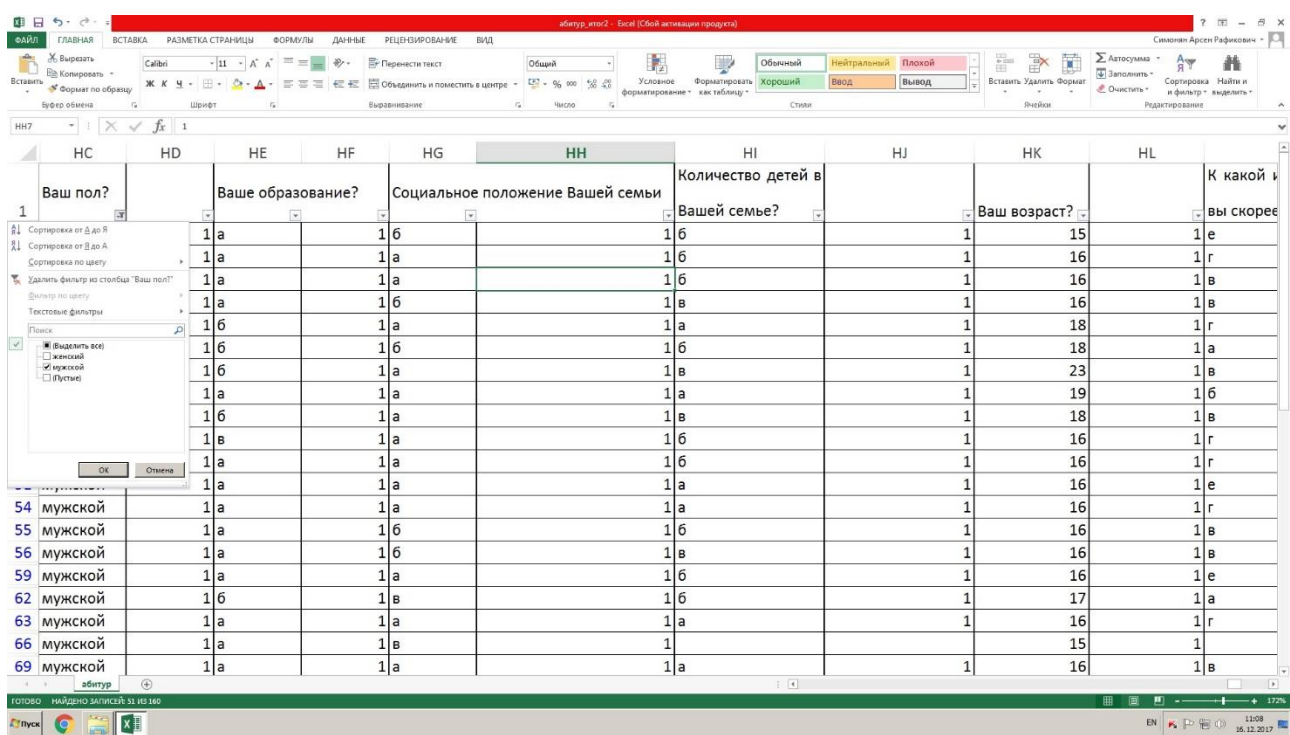

# **Рис. 3.** Фильтрация таблицы данных по половому принципу

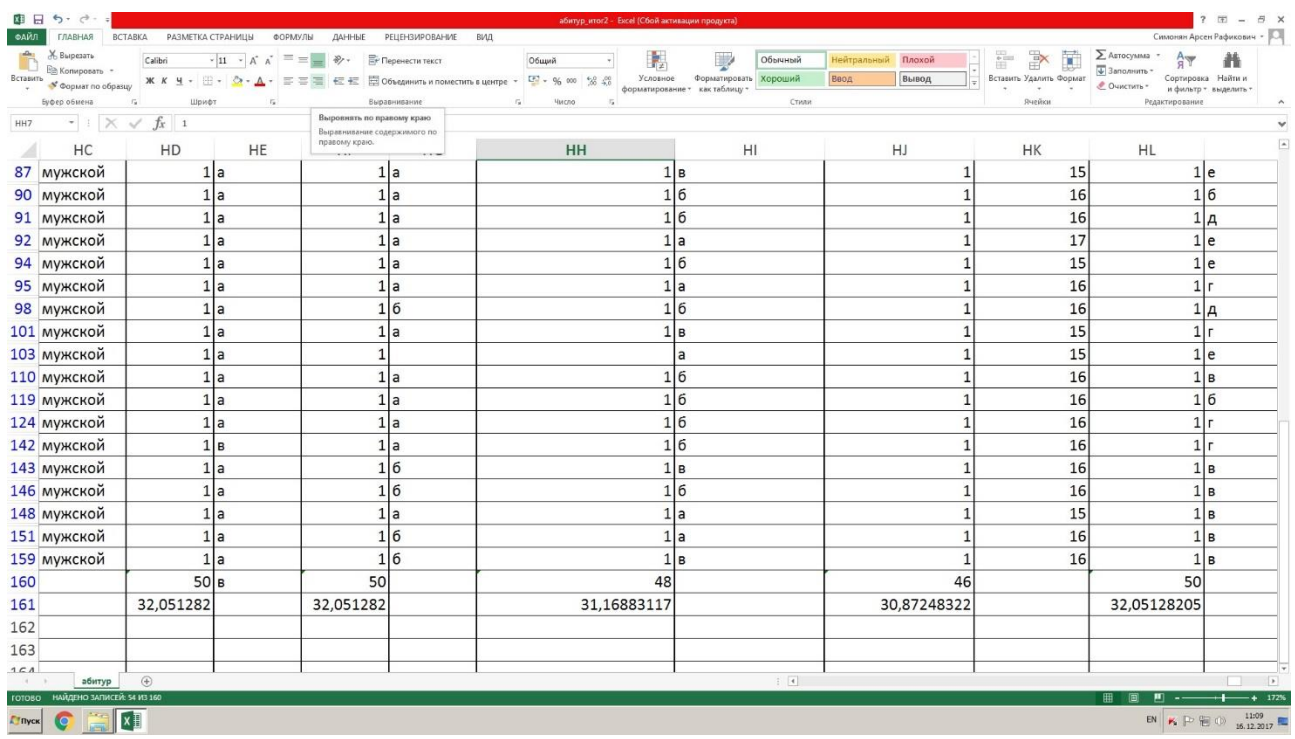

**Рис. 4.** Часть таблицы данных по половому принципу

Аналогичными процедурами получаются остальные показатели таблицы 1.

### **4. Заключение**

При оформлении итогового документа социолог чаще всего использует текстовый редактор. Формирование выводов – процесс творческий, и никакие программные и аппаратные средства на современном этапе развития информационных технологий не

способны заменить компетентного специалиста. Однако с помощью программ Microsoft Word, Microsoft Excel результаты исследования могут быть наглядно проиллюстрированы (Белоусова, 2014; Бурнаева, 2016; Туманов, 2017; Платонов и др., 2009).

### **Литература**

Белоусова, 2014 – *Белоусова С.Н., Бессонова И.А.* Основные принципы и концепции программирования на языке VBA в Ecxel. Учебное пособие. 2014. 204 с.

Бурнаева, 2016 – *Бурнаева Э.Г., Леора С.Н.* Обработка и представление данных в MS Excel. Учеб. пособие. 2016. 160 с.

Мальцева, 2014 – *Мальцева Е.Ю., Молчанова Е.В., Чернухина Н.В*. Выбор адаптивного инструментария при проведении социологического исследования // *Гуманитарные, соц*иально-экономические и общественные науки. Социологические и политические науки. 2014, № 10, с.79-83.

Мальцева, 2015 – *Мальцева Е.Ю., Молчанова Е.В.* Применение информационных технологий при проведении социологического исследования // *Концепт.* 2015. №02 (февраль). ART 15037. 0,5 п. л. [Электронный ресурс]. URL: http://ekoncept.ru/2015/15037.htm. Гос. рег. Эл № ФС 77-49965. ISSN 2304-120X.

Платонов и др., 2009 – *Платонов Д.О. и др.* Информатика. Практикум на ЭВМ. MS Excel. 2009. 144 с.

Туманов, 2017 – *Туманов В.Е.* Проектирование хранилищ данных для систем бизнесаналитики. Учебное пособие. 2017. 615 с.

#### **References**

Belousova, 2014 – *Belousova S.N., Bessonova I.A.* (2014). Osnovnye printsipy i kontseptsii programmirovaniya na yazyke VBA v Ecxel [Basic principles and concepts of VBA programming in Ecxel]. Uchebnoe posobie. 204 s.

Burnaeva, 2016 – *Burnaeva E.G., Leora S.N.* (2016). Obrabotka i predstavlenie dannykh v MS Excel [Processing and presentation of data in MS Excel]. Ucheb. posobie. 160 s.

Mal'tseva, 2014 – *Mal'tseva E.Yu., Molchanova E.V., Chernukhina N.V.* (2014). Vybor adaptivnogo instrumentariya pri provedenii sotsiologicheskogo issledovaniya [The choice of adaptive tools for sociological research]. *Gumanitarnye, sotsial'no-ekonomicheskie i obshchestvennye nauki. Sotsiologicheskie i politicheskie nauki*. № 10, s. 79-83.

Mal'tseva, 2015 – *Mal'tseva E.Yu., Molchanova E.V.* (2015). Primenenie informatsionnykh tekhnologii pri provedenii sotsiologicheskogo issledovaniya [Application of information technology in the conduct of sociological research]. Kontsept. №02 (fevral'). ART 15037. 0,5 p. l. [Elektronnyi resurs]. URL: http://ekoncept.ru/2015/15037.htm. Gos. reg. El № FS 77-49965. ISSN 2304-120X.

Platonov i dr., 2009 – *Platonov D.O. i dr.* (2009). Informatika. Praktikum na EVM. MS Excel [Informatics. Workshop on a computer. MS Excel]. 144 s.

Tumanov V.E., 2017 – *Tumanov V.E.* (2017). Proektirovanie khranilishch dannykh dlya sistem biznes-analitiki [Designing data warehouses for business intelligence systems]. Uchebnoe posobie. 615 s.

#### **Применение Microsoft Excel при проведении социологического исследования результатов анкетирования, для исследования социологического портрета абитуриентов средних специальных образовательных учреждений юга России по ТОП-50 специальностям**

Арсен Рафикович Симонян <sup>a</sup> , \*

<sup>a</sup>Сочинский государственный университет, Российская Федерация

**Аннотация.** В статье рассматриваются особенности применения программного пакета Microsoft Excel на этапах социологического исследования. На конкретном примере показаны возможности программного пакета при создании базы данных результатов анкетирования, для исследования социологического портрета абитуриентов средних специальных образовательных учреждений юга России по ТОП-50 специальностям. На основе созданных баз данных, применяя возможности Microsoft Excel, обработаны результаты исследования и построены диаграммы.

**Ключевые слова:** информационные технологии, программные средства, Microsoft Excel, социологическое исследование, эффективность социологического исследования.

\* Корреспондирующий автор

1

Адреса электронной почты: oppm@mail.ru (А.Р. Симонян)